Муниципальное бюджетное общеобразовательное учреждение средняя общеобразовательная школа №6 г. Канска

РАССМОТРЕНО на заседании ШМО протокол № 1 от «29» августа 2023 г. РЕКОМЕНДОВАНО К ПРЕПОДОВАНИЮ на заседании педагогического совета протокол № 1 от «30» августа 2023 г.

УТВЕРЖДАЮ директор МБОУ СОШ №6 В. А. Штейбезандт Приказ №138/2-о от «31» августа 2023 г.

> ДОКУМЕНТ ПОДПИСАН ЭЛЕКТРОННОЙ ПОДПИСЬЮ

Сертификат: 4FEAAF4A94D80318C522FE2A9EDD8145 Владелец: Штейбезандт Владимир Андреевич Действителен: с 23.12.2022 до 17.03.2024

# **РАБОЧАЯ ПРОГРАММА** курса внеурочной деятельности **«Первые шаги в PowerPoint»** для обучающихся 4 классов

разработчики программы:

 методическое объединение учителей начальных классов

г. Канск 2023 г.

# ПОЯСНИТЕЛЬНАЯ ЗАПИСКА

В современном мире людям приходится иметь дело с огромными потоками самых разнообразных сведений, новостей, данных и сообщений. Учащиеся начальной школы принимают участие в научно-исследовательских конференциях, где при защите проектов необходимо так преподнести информацию, чтобы слушатели могли понять и оценить её значимость и необходимость. Чтобы донеси до окружающих подобную информацию, необходимо создать качественную презентацию, которая поможет продемонстрировать всем заинтересованным лицам свои идеи и достичь, в конечном счете, требуемых результатов. На сегодняшний день одним из самых удобных, функциональных и в тоже время доступных средств подготовки и проведения презентаций являете программа Power Point.

Таким образом, актуальность введения программы «Первые шаги в PowerPoint» в начальной школе (среди учащихся 4-х классов) становится необходимостью, продиктованной временем. Пользоваться информационными средствами, уметь работать с информацией так же необходимо, как читать, писать и считать. Еще недавно работа с информационными ресурсами была простой, неавтоматизированной. Сегодня требуется умение быстро находить нужную информацию, оперативно ее обрабатывать, передавать, хранить и умение представить информацию окружающим.

Программа по внеурочной деятельности «Первые шаги в PowerPoint» составлена на основе примерной программы по информатике и ИКТ (информационным и коммуникационным технологиям) для четырехлетней начальной школы, рекомендованной Министерством образования и науки РФ (Письмо № 364-11-17 от 23.05.2000 г.), а также учебных пособий «Информатика и ИКТ. Мой инструмент компьютер. 4 класс» А.В.Горячев.

*Цель программы:* овладение младшими школьниками навыками работы на компьютере, умением работать с различными видами информации и освоение основ проектнотворческой деятельности в программе Microsoft Office PowerPoint.

Программа включает в себя как основные задачи, так и дополнительные:

## *Основные задачи программы:*

- освоение первоначальных навыков в работе на компьютере в программе Microsoft Office PowerPoint;
- овладение умением работать с различными видами информации, в т.ч. графической, текстовой, звуковой, приобщении к проектно-творческой деятельности.

## *Дополнительные задачи программы:*

- освоение системы базовых знаний, отражающих вклад информатики в формирование современной научной картины мира, роль информационных процессов в обществе;
- овладение умениями применять, анализировать, преобразовывать информационные модели реальных объектов и процессов, используя при этом информационные и коммуникационные технологии (ИКТ), в том числе при изучении других школьных дисциплин;
- развитие познавательных интересов, интеллектуальных и творческих способностей путем освоения и использования методов информатики и средств ИКТ при изучении различных учебных предметов;
- приобретение опыта использования информационных технологий в индивидуальной и коллективной учебной и познавательной, в том числе проектной деятельности.
- развивать коммуникативную компетентность через парную и групповую работу.

Критерием успеха пропедевтики знаний по предмету при изучении программы Microsoft Office PowerPoint в рамках кружковой работы можно считать сравнительную эффективность изучения школьниками основного курса. Особое значение пропедевтического изучения информатики в начальной школе связано с наличием в курсе информатики логически сложных разделов, требующих для успешного освоения развитого логического, системного мышления.

## *Отличительные особенности программы*

В содержании курса интегрированы задания из различных областей знаний: русского языка, литературы, математики, окружающего мира. Особое внимание обращено на развитие логического мышления младших школьников.

Учебная программа включает три раздела: пояснительную записку, основное содержание с распределением учебных часов и рекомендуемую последовательность изучения тем, требования к уровню обученности учащихся. Программа кружка «Первые шаги в PowerPoint» и рассчитана на 17 часов (1 час в неделю). Продолжительность каждого занятия - 30 мин.

# СОДЕРЖАНИЕ ПРОГРАММЫ

При проведении занятий кружка используются деятельности с учащимися 4-х классов, как работа с различными источниками информации, создание презентаций в программе Microsoft Office PowerPoint, составление собственных игр в программе Microsoft Office PowerPoint.

## *По окончании курса должны знать:*

- что такое информация;
- что такое объект;
- основные способы работы с информацией в программе Microsoft Office PowerPoint;
- о значении использовании презентаций у учебной и во внеклассной деятельности учащихся, созданных в программе Microsoft Office PowerPoint.

## *По окончании курса должны уметь:*

- создавать собственные презентации «с нуля» или с помощью шаблона Microsoft Office PowerPoint;
- вставлять в презентации картинки из файлов и автофигуры;
- делать анимацию объектов, составляющих презентацию;
- использовать презентацию для сопровождения устного рассказа;
- создавать простейшие игры в программе Microsoft Office PowerPoint.

# **Календарно-тематическое планирование по внеурочной деятельности «Первые шаги в PowerPoint»**

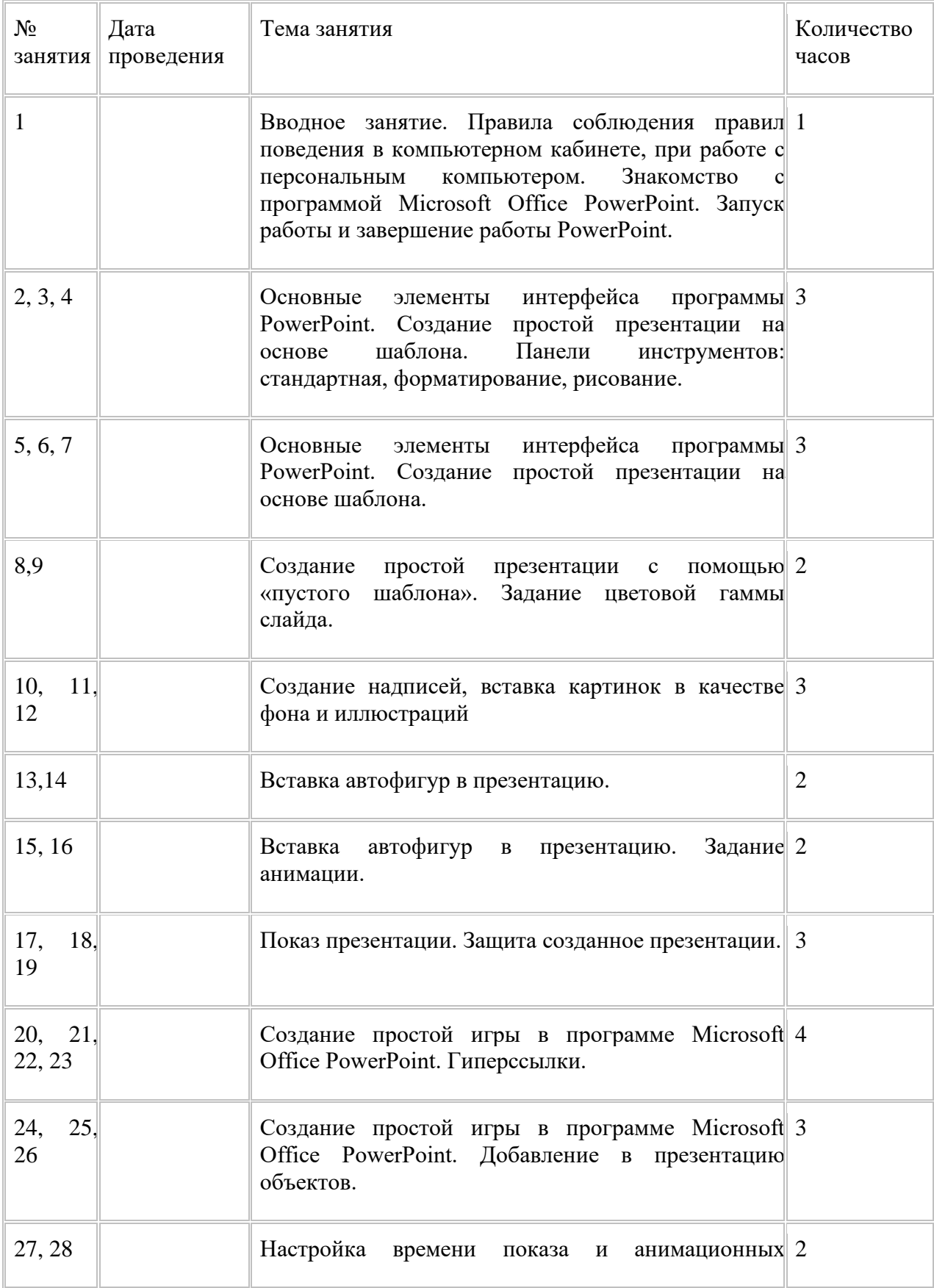

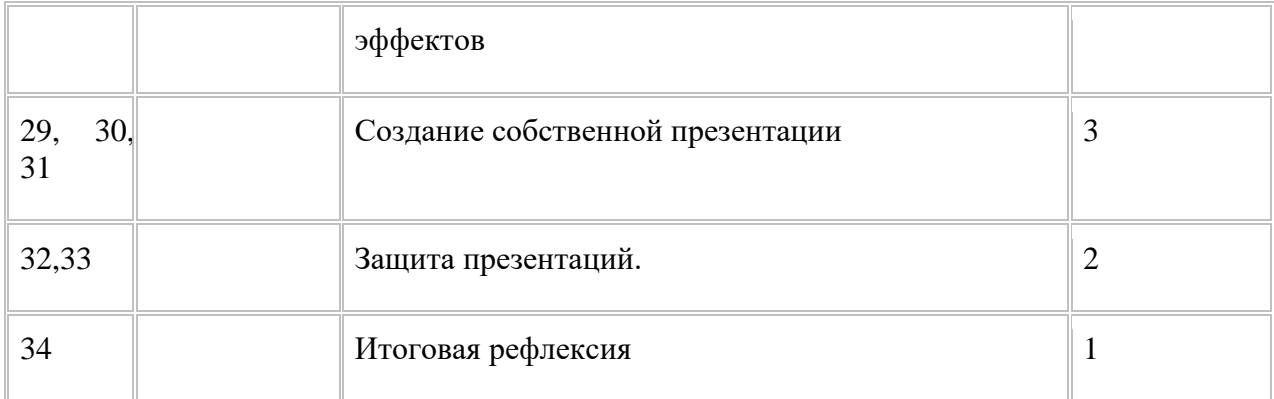

# **Примерные электронные приложения**

- 1. Серия дисков «Искатель», «Новый диск», 2001-2003г.
- 2. «Мир информатики», «Кирилл и Мефодий», 2003г.